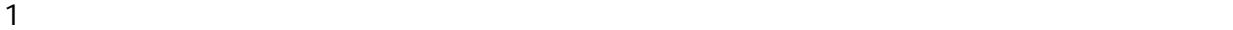

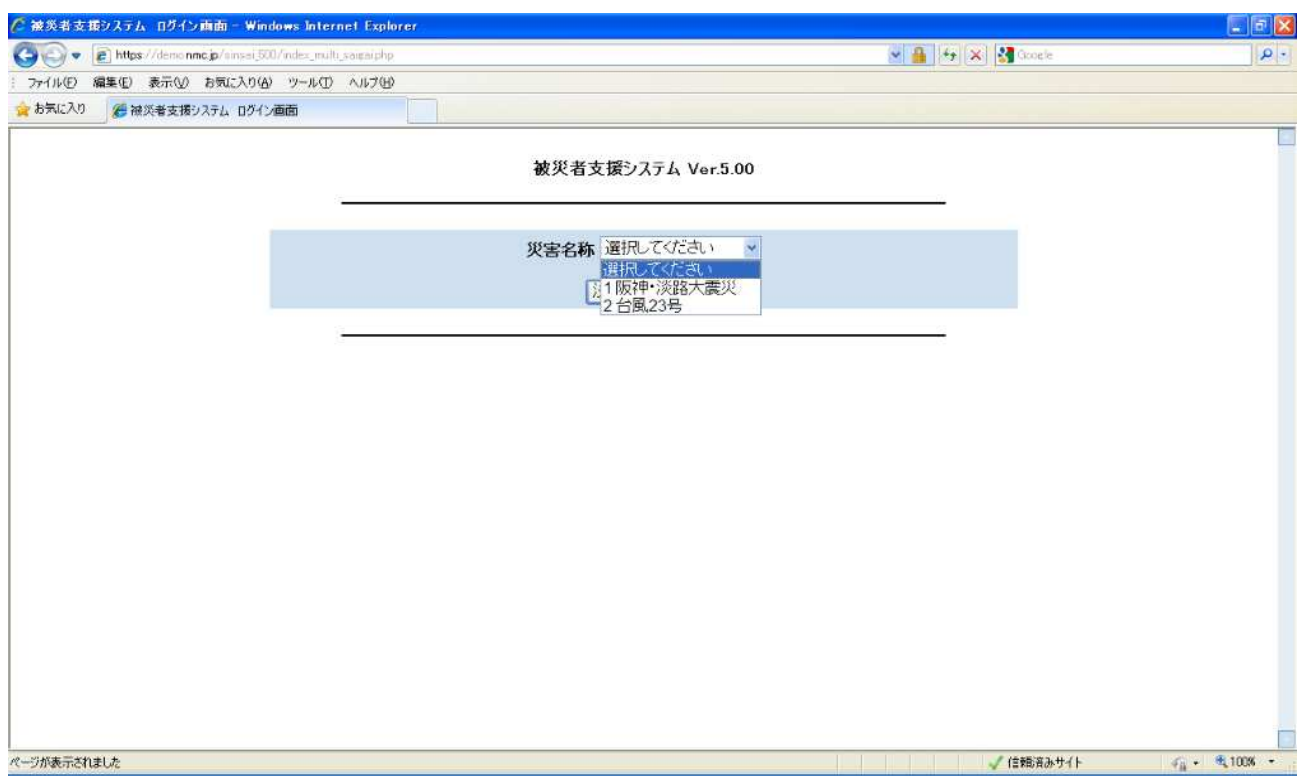

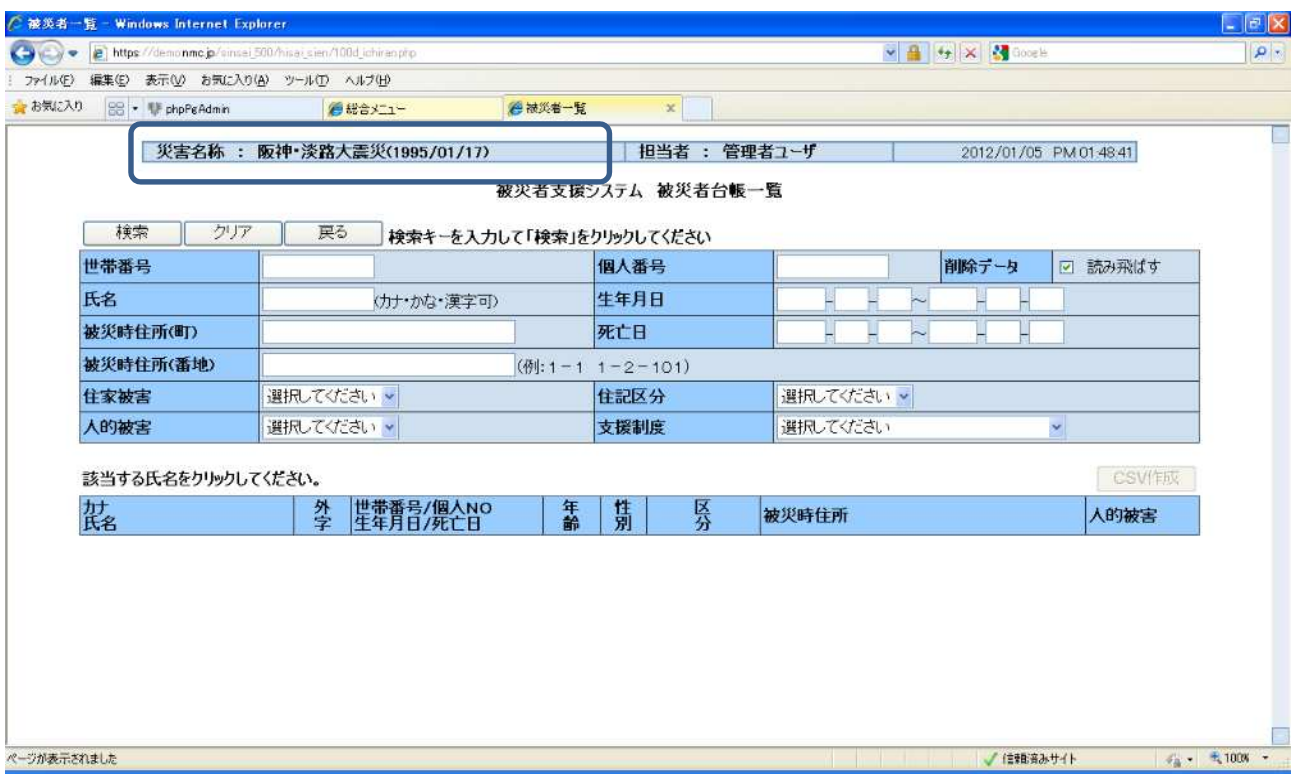

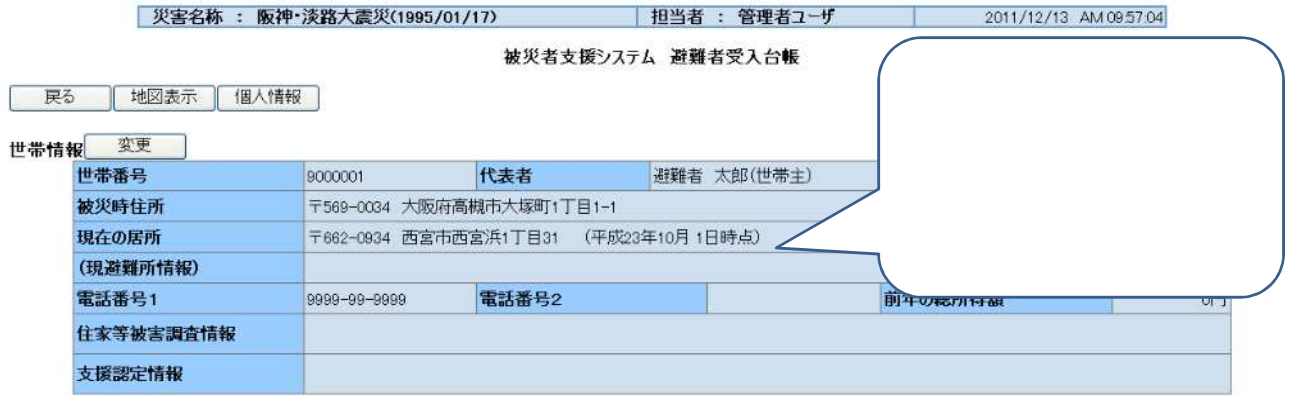

## 個人情報 追加 ]

n l

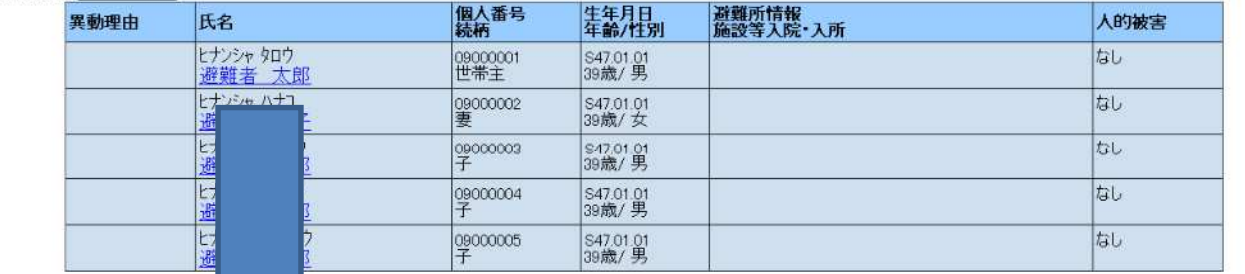

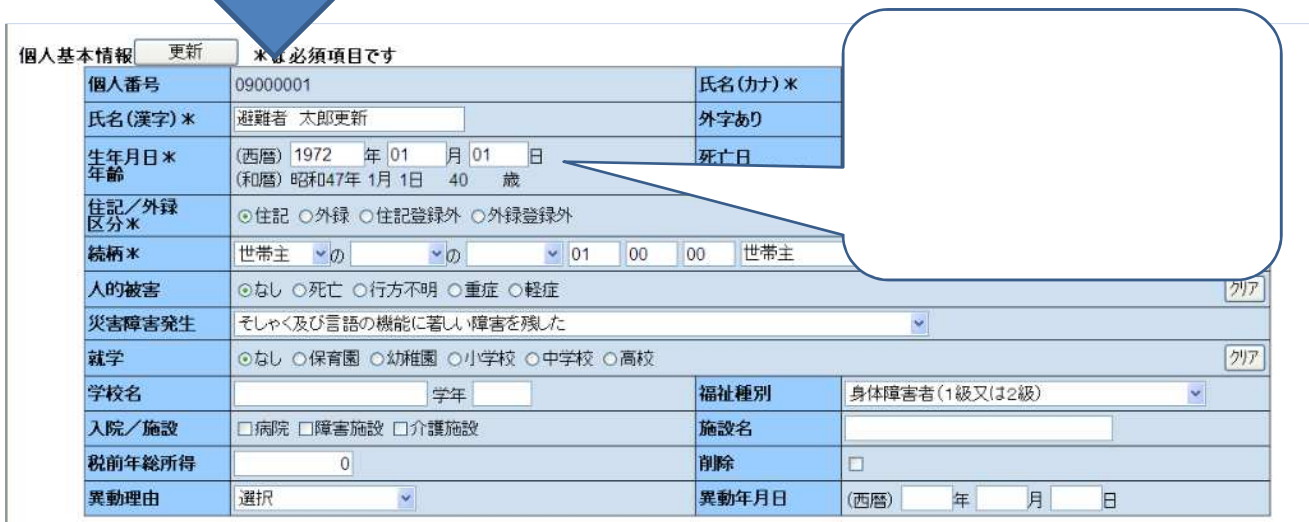

end and the GIS and the GIS and the GIS and the GIS and the set of the set of the set of the set of the set of the set of the set of the set of the set of the set of the set of the set of the set of the set of the set of t

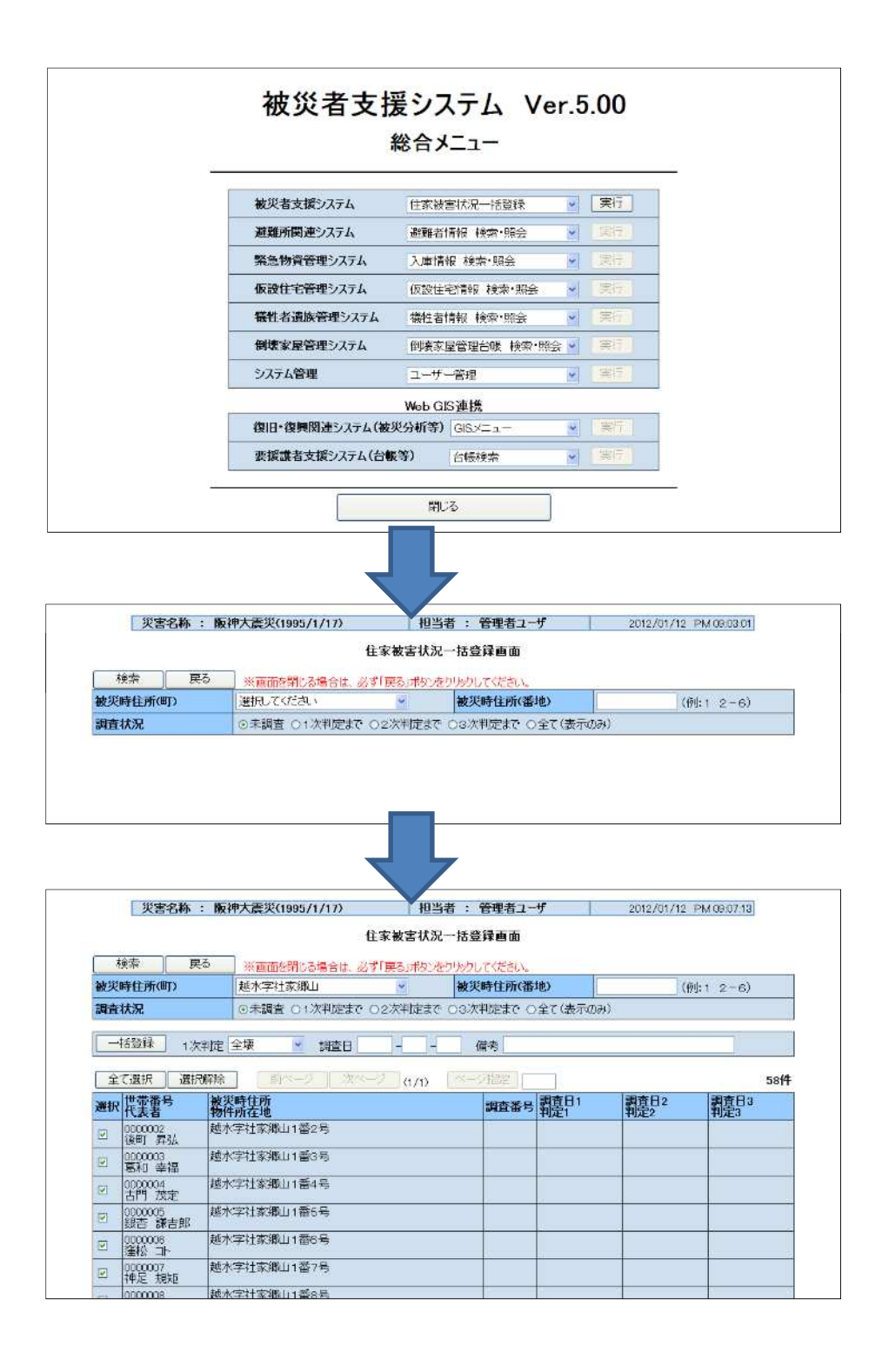

【GISで一括登録する場合】 ※「復旧・復興関連システム(GIS)」がセットアップさせている場合のみ

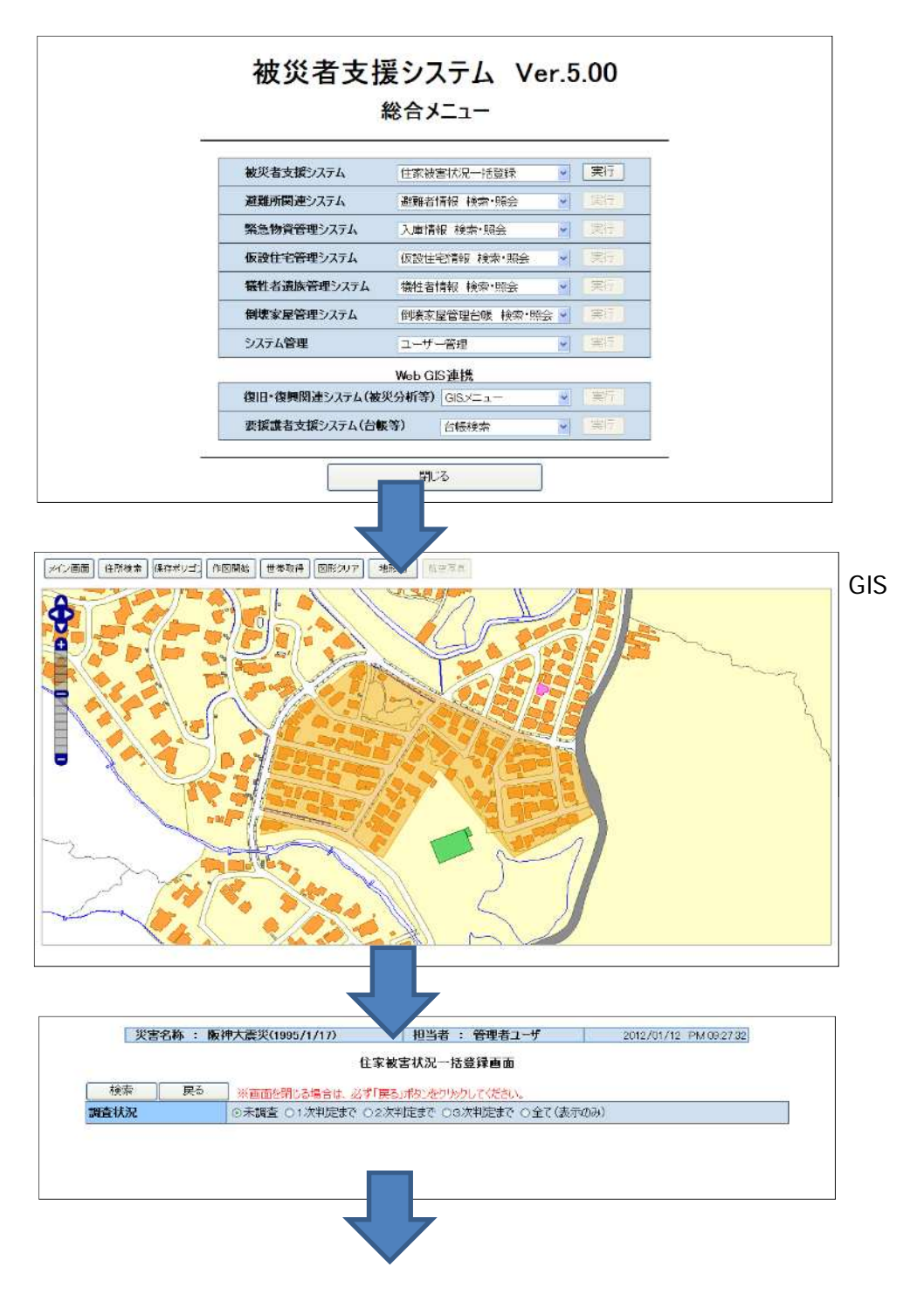

GIS

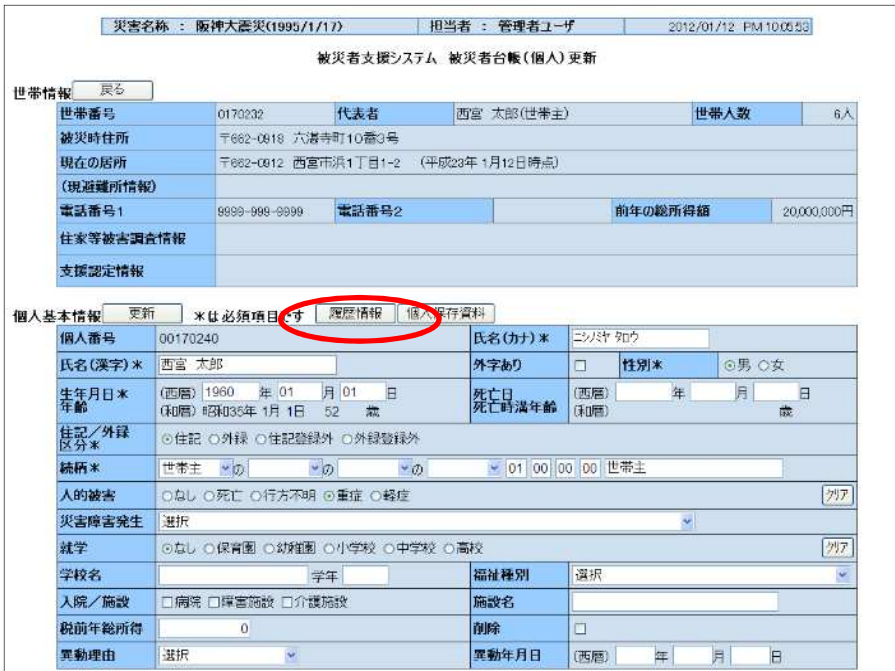

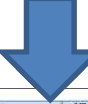

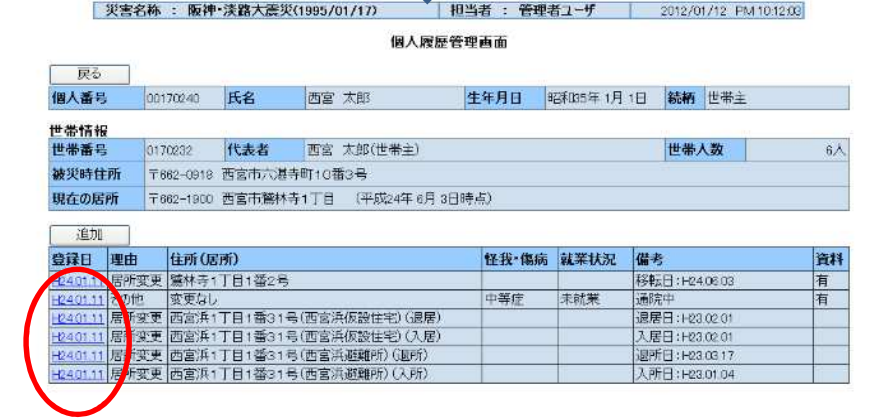

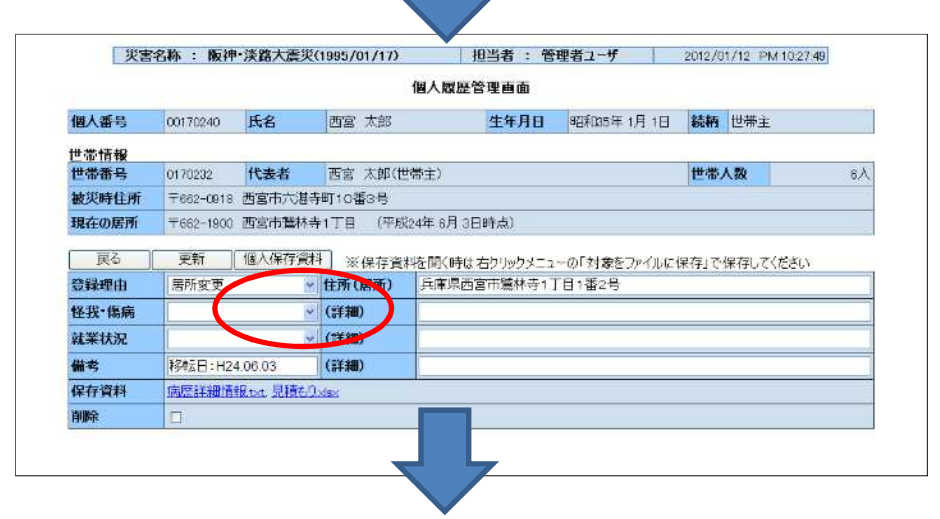

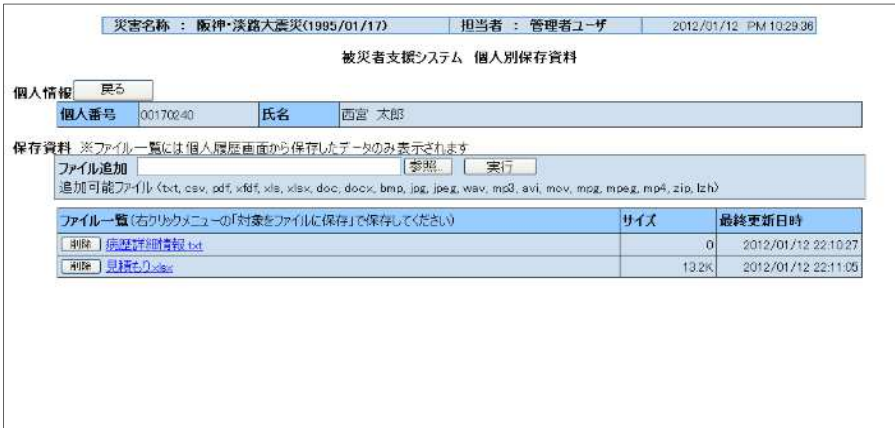